# Table of Contents

# **Preface\_\_\_\_\_\_\_\_\_\_\_\_\_\_\_\_\_\_\_\_\_\_\_\_\_\_\_\_\_\_\_\_\_\_**

## **Chapter 1: PostgreSQL 13 Overview What's new in PostgreSQL 13?** Digging into SQL and developer-related topics Improving psql command-line handling Improving pgbench Generating random UUIDs more easily Dropping databases faster

Adding ALTER TABLE ... DROP EXPRESSION ... 10 Making use of performance improvements Deduplication of В-tree indexes Adding incremental sorting Adding -j 8 to reindexdb Allowing hash aggregates to spill to disk Speeding up PL/pgSQL Parallelizing VACUUM operations Allowing skipping of WAL for full table writes Additional performance improvements Making monitoring more powerful Additional system views **Summary Chapter 2: Understanding Transactions and Locking** 23 **Working with PostgreSQL transactions** Handling errors inside a transaction Making use of SAVEPOINT Transactional DDLs **Understanding basic locking** Avoiding typical mistakes and explicit locking Considering alternative solutions **Making use of FOR SHARE and FOR UPDATE Understanding transaction isolation levels Observing deadlocks and similar issues Utilizing advisory locks Optimizing storage and managing cleanup** Configuring VACUUM and autovacuum Considering Serializable Snapshot Isolation transactions 40 Digging into transaction wraparound-related issues 46 A word on VACUUM FULL 48 Watching VACUUM at work 48 Limiting transactions by making use of snapshot too old 51

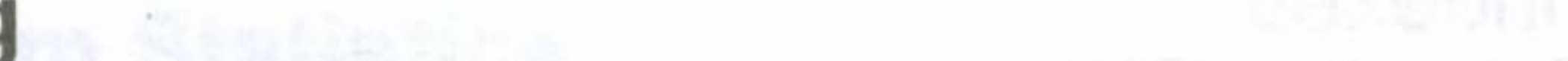

1

7

7

8

8

8

9

9

**11**

11

**12**

14

15

17

17

18

18

19

19

**21**

24

27

28

29

30

32

34

35

39

41

43

44

45

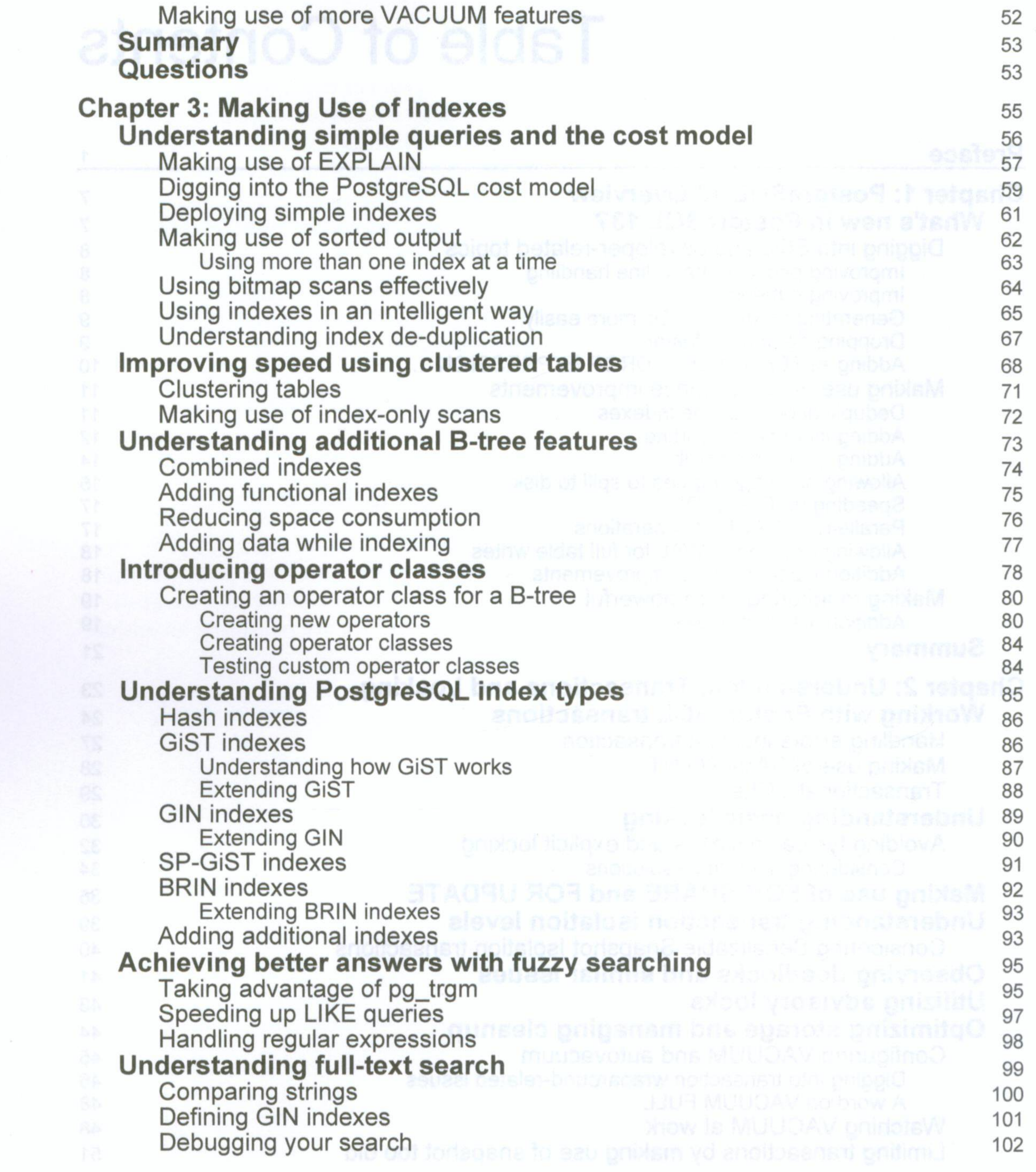

 $-$  [ii]  $-$ 

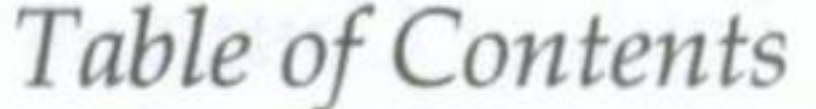

 $\sim 100$ 

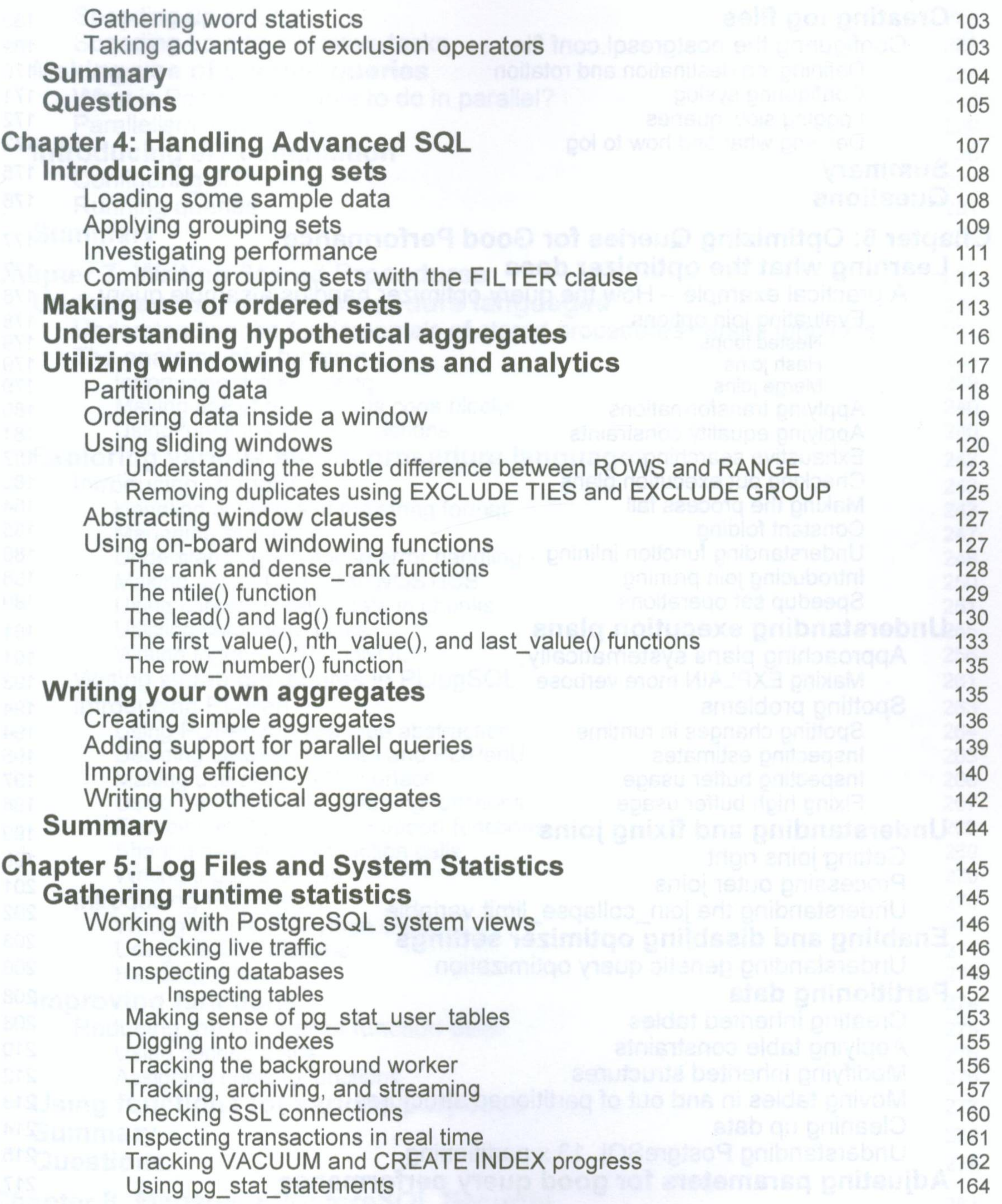

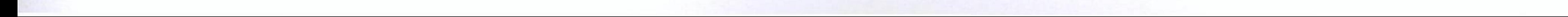

**--------------------------------------------------- [iii] ----------------------------------------------------**

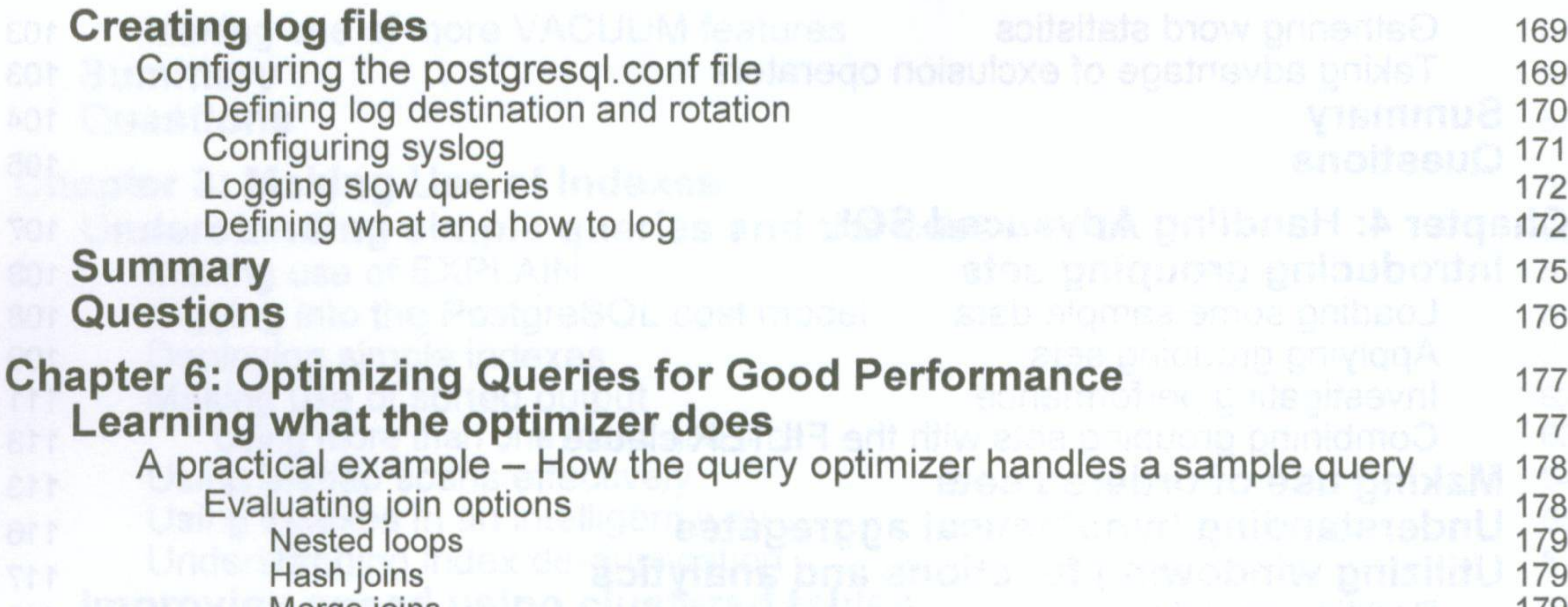

Merge joins and the contract of the contract of the contract of the contract of the contract of the contract of the contract of the contract of the contract of the contract of the contract of the contract of the contract o Applying transformations 180 Applying equality constraints 181 Exhaustive searching 182 Checking out execution plans 182 Making the process fail 184 Constant folding 185 Understanding function inlining 186 Introducing join pruning 188 Speedup set operations 189 **Understanding execution plans** 191 Approaching plans systematically 191 Making EXPLAIN more verbose 193 Spotting problems 194 Spotting changes in runtime 194 Inspecting estimates 195 Inspecting buffer usage 197 Fixing high buffer usage 198 Understanding and fixing joins **199** Getting joins right 199 Processing outer joins 201

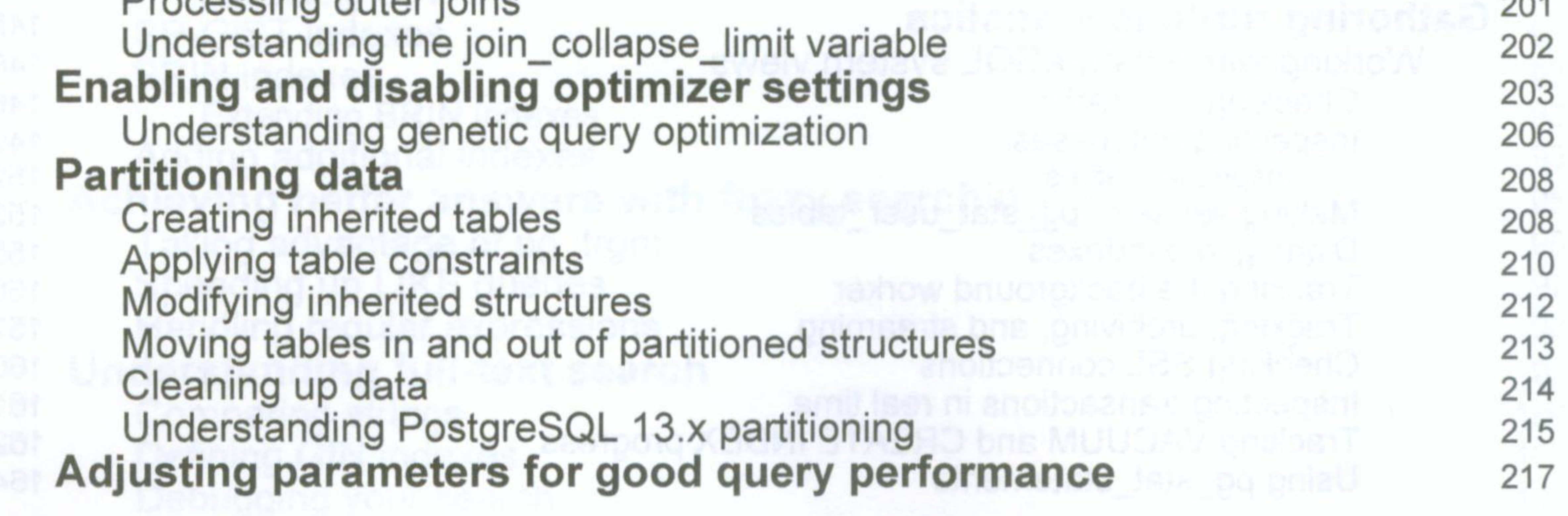

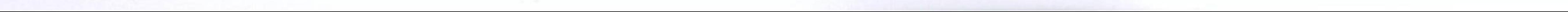

 $[iv]$ 

## *Table of Contents*

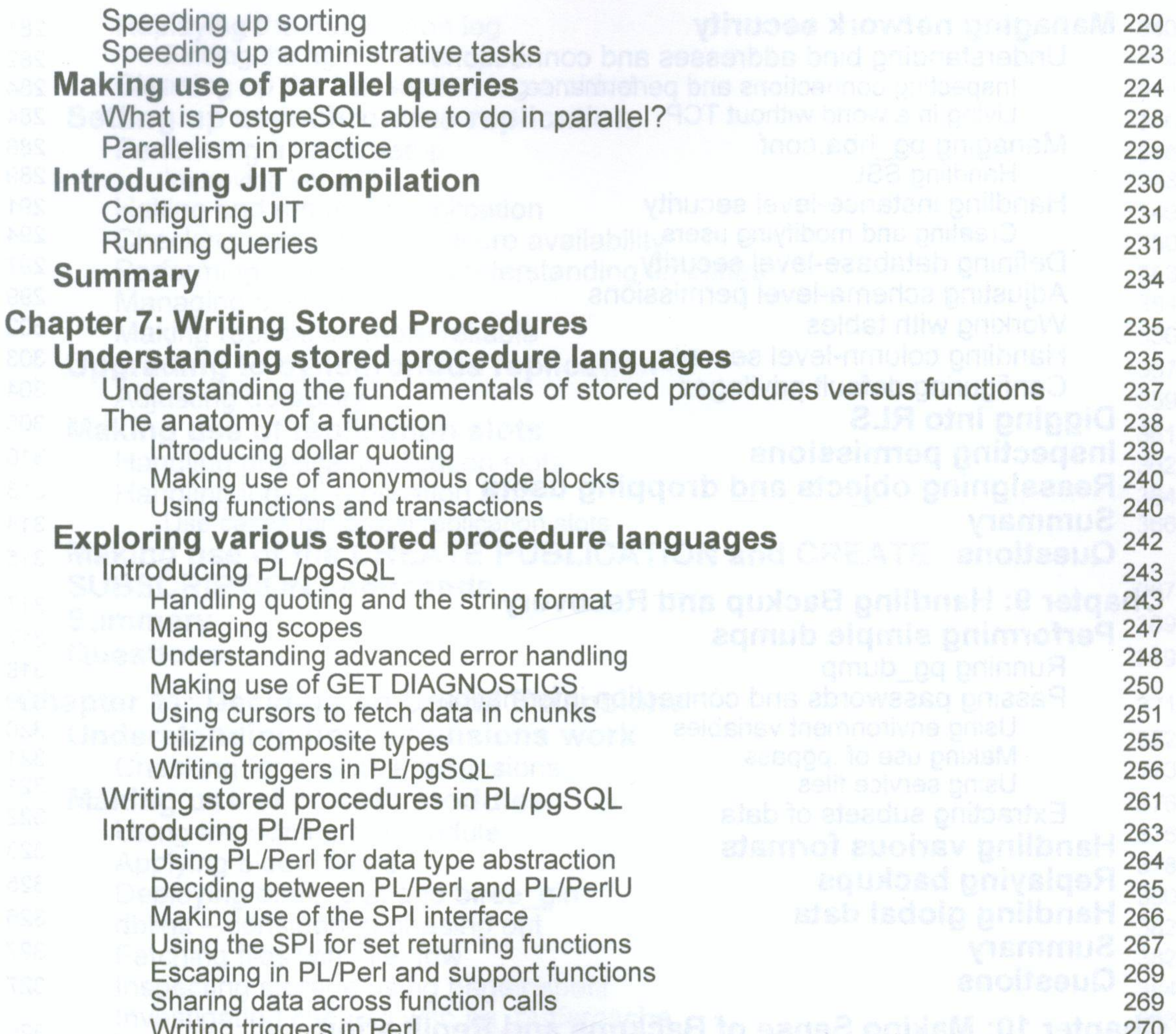

writing triggers in Perl 270 and the extreme in the second term in the second 270 and 270 and 270 and 270 and 270 and 270 and 270 and 270 and 270 and 270 and 270 and 270 and 270 and 270 and 270 and 270 and 270 and 270 and Introducing PL/Python and a complete the contractor of the 270  $\,$ Writing simple PL/Python code 271 Using the SPI interface<br>Handling errors 273 allosan. Li all prising to 273 **Improving functions** 274 Reducing the number of function calls 275 Using cached plans 276 Assigning costs to functions 276 Using functions for various purposes 277 **Summary** 279 **Questions** 279

**Chapter 8: Managing PostgreSQL Security** 281

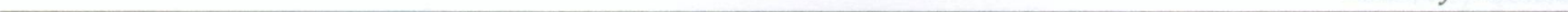

 $\mathbf v$ 

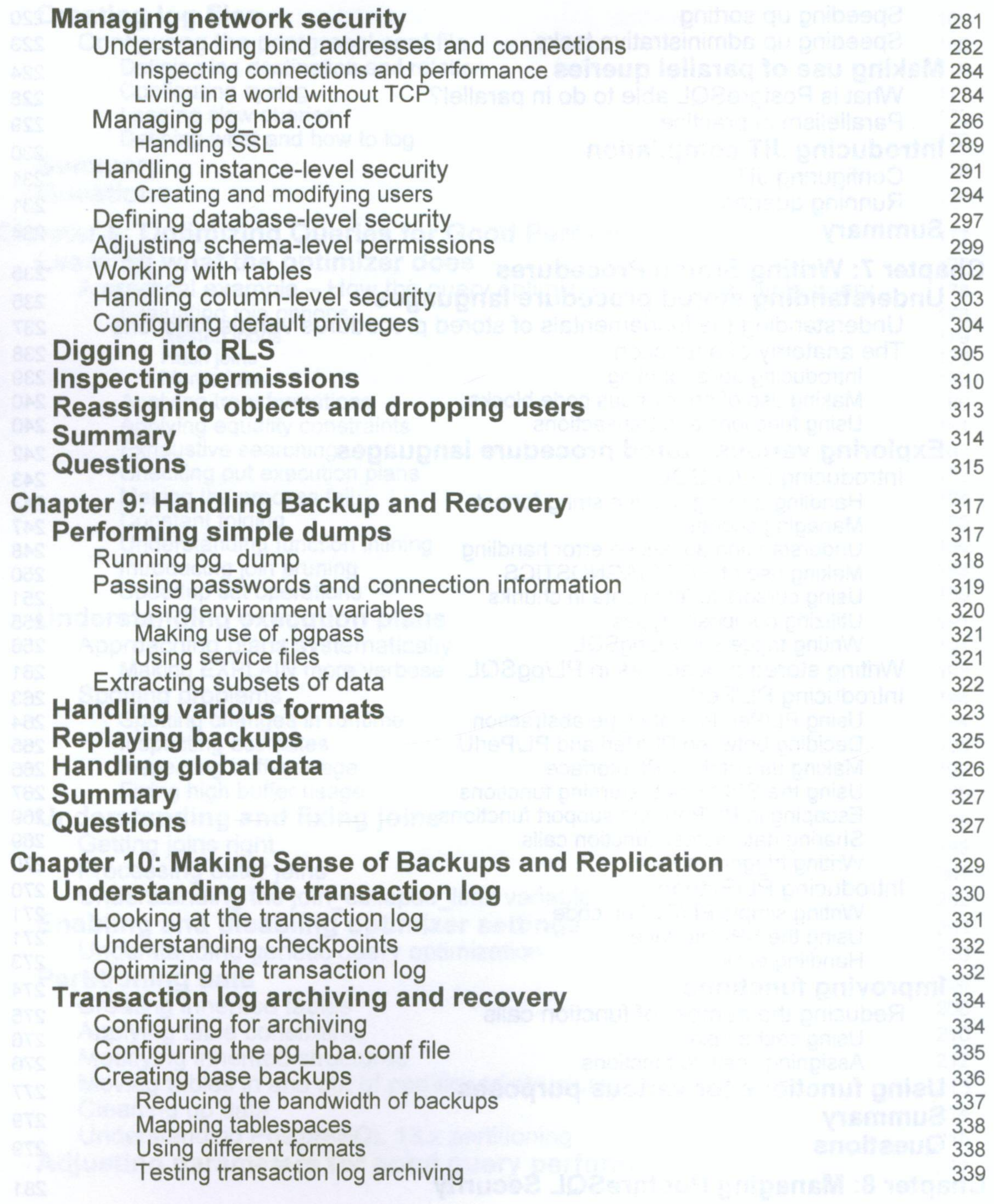

 $-$  [vi]  $-$ 

# *Table of Contents*

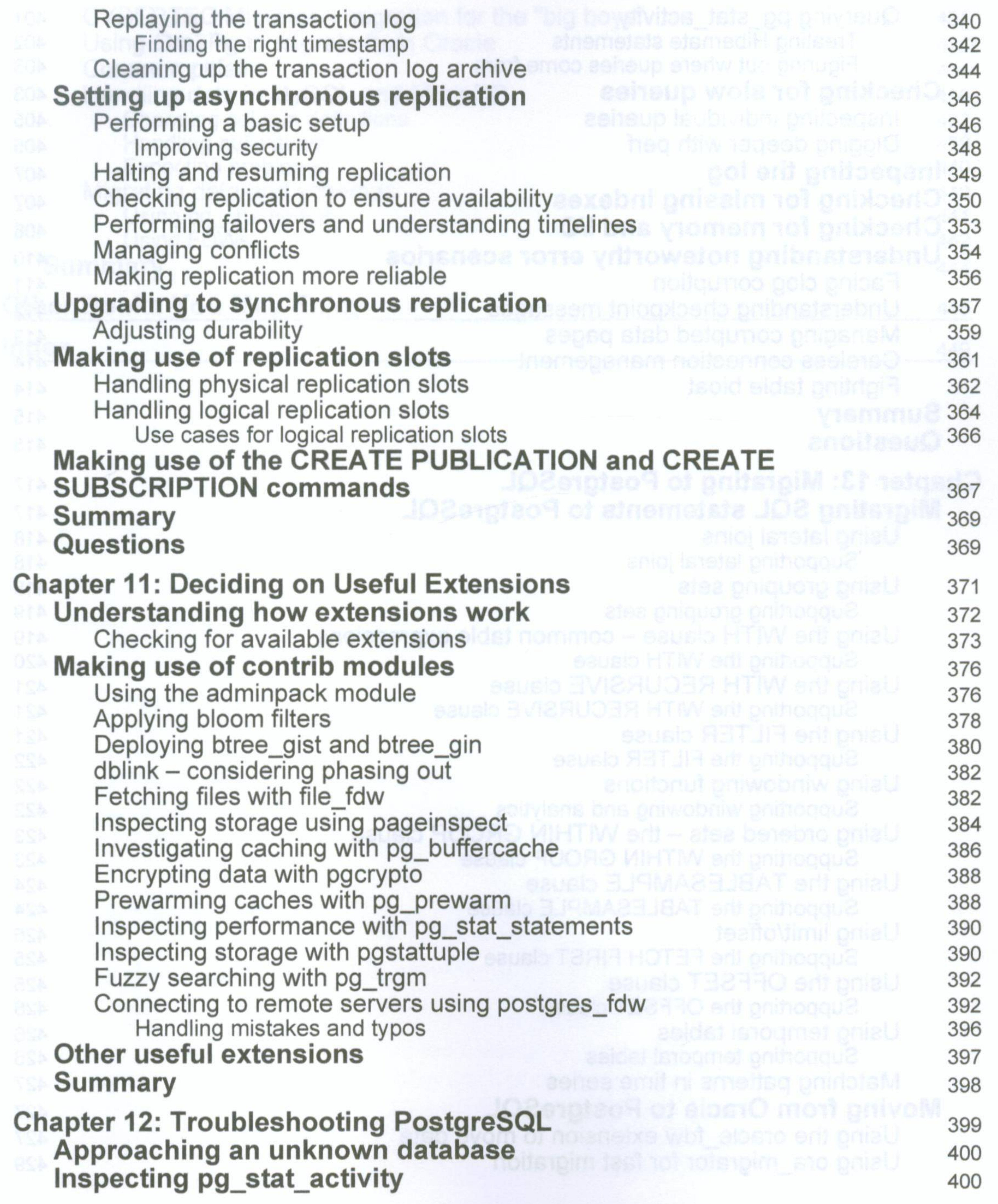

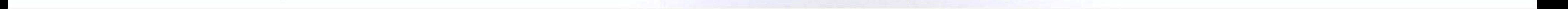

 $-$  [vii]  $-$ 

- 10

Querying pg\_stat\_activity 401 Treating Hibernate statements 402 Figuring out where queries come from **1998** 603 **Checking for slow queries** 403 Inspecting individual queries 405 Digging deeper with perf 405 **Inspecting the log and a comparison of the contract of the log and a series of the contract of the 407 Checking for missing indexes A07** 407 **Checking for memory and I/O <b>Checking for memory and I/O 408 Understanding noteworthy error scenarios** 410 Facing clog corruption 411 Understanding checkpoint messages 412 Managing corrupted data pages 413 Careless connection management 414

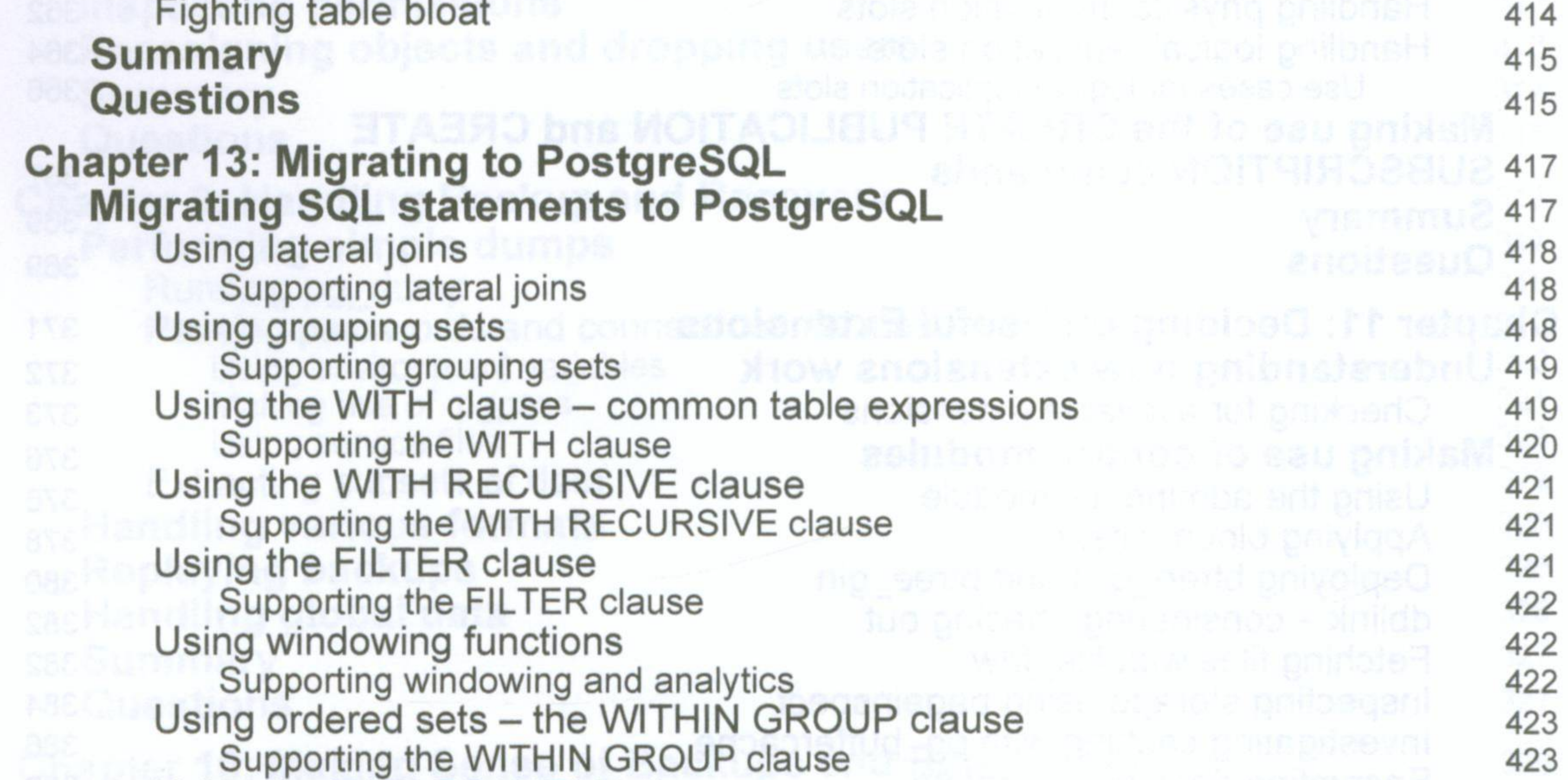

Using the TABLESAMPLE clause 424 Supporting the TABLESAMPLE clause 424 Using limit/offset 425 Supporting the FETCH FIRST clause 425 Using the OFFSET clause 425 Supporting the OFFSET clause 426 Using temporal tables 426 Supporting temporal tables 426 Matching patterns in time series 427 **Moving from Oracle to PostgreSQL 427 427** Using the oracle fdw extension to move data 427 Using ora\_migrator for fast migration 429

 $V$  *v* i 11

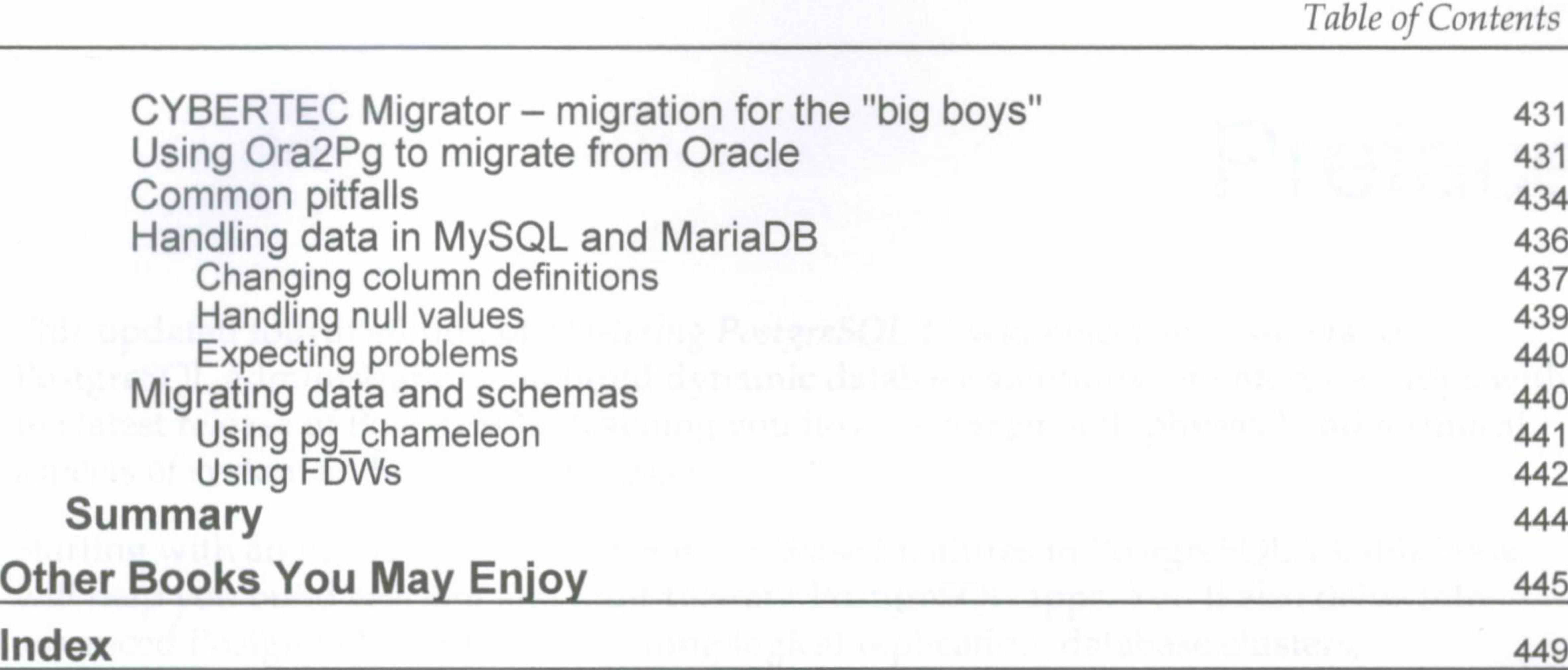

Prodeted QL 13 Future copertence in Pontgocolo and

Later and the same possible without the entry

 $\left[ \text{ix} \right]$ 

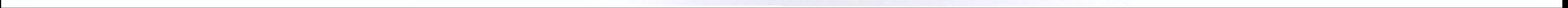

Be S